# **Development of Problem Statement**

#### *Description*

This procedure describes how to develop the Problem Statement (PS) for an identified deficiency in an area's transportation system using information from the Comprehensive Transportation Plan (CTP) process.

#### *Responsibility*

*TPD Project Engineer (PE)* - To develop PS's as part of a CTP and to provide PS's for specific projects upon request for project development.

*TPD Staff Engineer* - To monitor and track requests for PS for project development and to enter the PS(s) developed upon request from project development into Project Store (See Project Store – Enter Data procedure).

#### *Scheduling and Time Constraints*

Coordination between TPD and Environmental Policy Unit within NCDOT is important to allow the smooth transition of a project from transportation systems planning to project planning. Development of a PS upon request for project development must meet agreed upon dates.

# *Procedures*

#### **Process 1 - Developing Problem Statements as Part of CTP Development Process 2 - Developing Problem Statements Upon Request for Project Development Process 3 - Creating Maps for Full Problem Statements**

#### **Process 1 - Developing Problem Statements as Part of CTP Development**

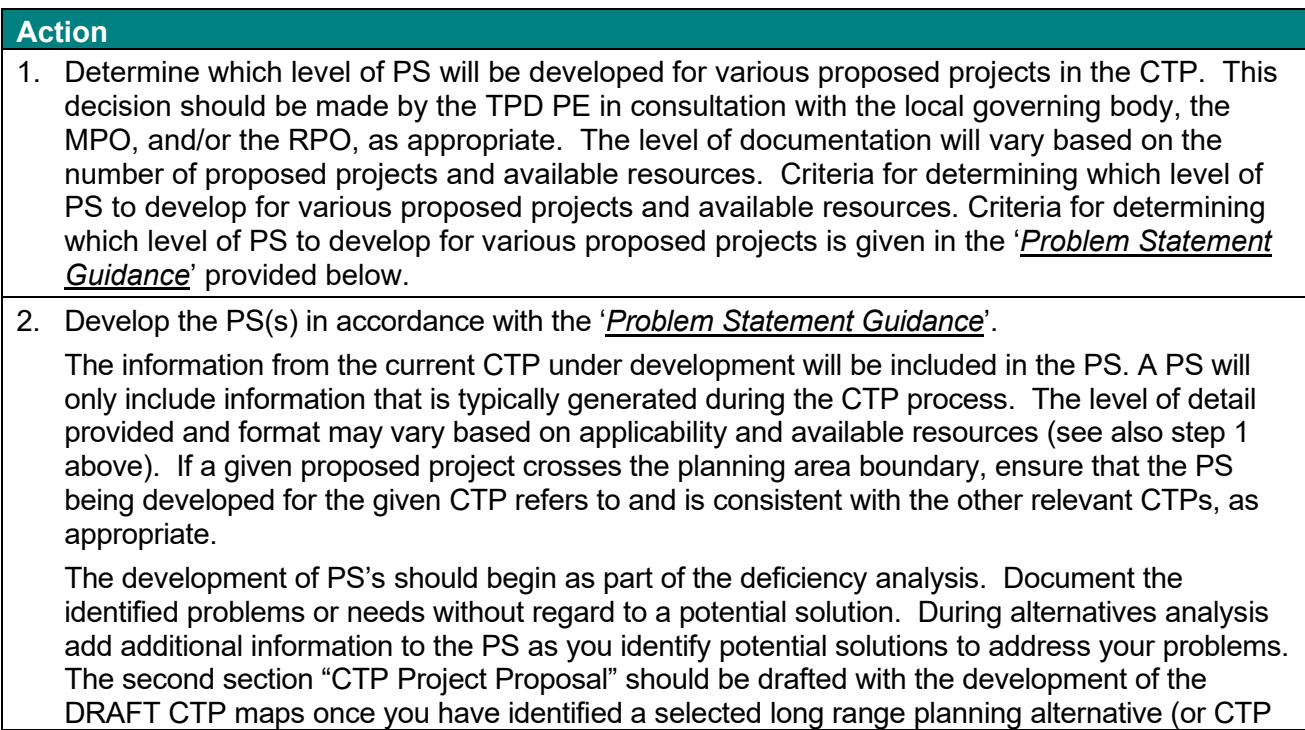

Alternative).

At a minimum, a brief statement of the problem and proposed project description will be documented for all proposed projects (for all modes of the CTP), according to the Minimum PS standards in the '*Problem Statement Guidance*'. Certain proposed projects will be selected for which Full PS will be developed. It may also be determined that a PS will be developed that is more detailed than the Minimum PS but less detailed than the Full PS. In this case, both sections of the guidance should be used to ensure that all elements of the Minimum PS are included and then information from the Full PS is added as resources allow.

For MPO CTPs, the responsibility for documenting the PS may be shared by the TPD PE and the MPO staff, based on roles agreed upon in the CTP Step, 'Develop CTP Vision'. For CTPs in RPO areas, the TPD PE typically assumes responsibility for development of the PS, in consultation with the RPO and municipal/county staff.

3. The TPD PE will include PS's as part of the CTP documentation. The draft PS's will be sent for internal review with the Draft CTP Maps (see TPD Procedure 'CTP Maps – Internal Review'). Additionally, the TPD PE will send the draft Full Problem Statements and CTP Maps (via e-mail in PDF format) to the Environmental Policy Unit requesting review of the Full Problem Statements **only** (see step 7 of TPD Procedure CTP Maps – Internal Review).

The PS developed as part of a CTP study should be used as supporting information in the project prioritization process. MPOs, RPOs, and NCDOT should use the PS information as they rank needs for each area. When entering projects into the Prioritization Tool (managed by SPOT), the PS should be entered in the appropriate section.

The PS developed as part of a CTP study should be shared by the TPD PE with the appropriate staff as a project moves forward. This may be to the Feasibility Studies Unit, Environmental Policy Unit, Division office, Project Management Unit, or other NCDOT business unit that is developing the project. It can be discussed whether the information is sufficient (if less than a Full PS has been developed) or whether additional information is needed (see procedures below).

# **Process 2 - Developing Problem Statements Upon Request for Project Development**

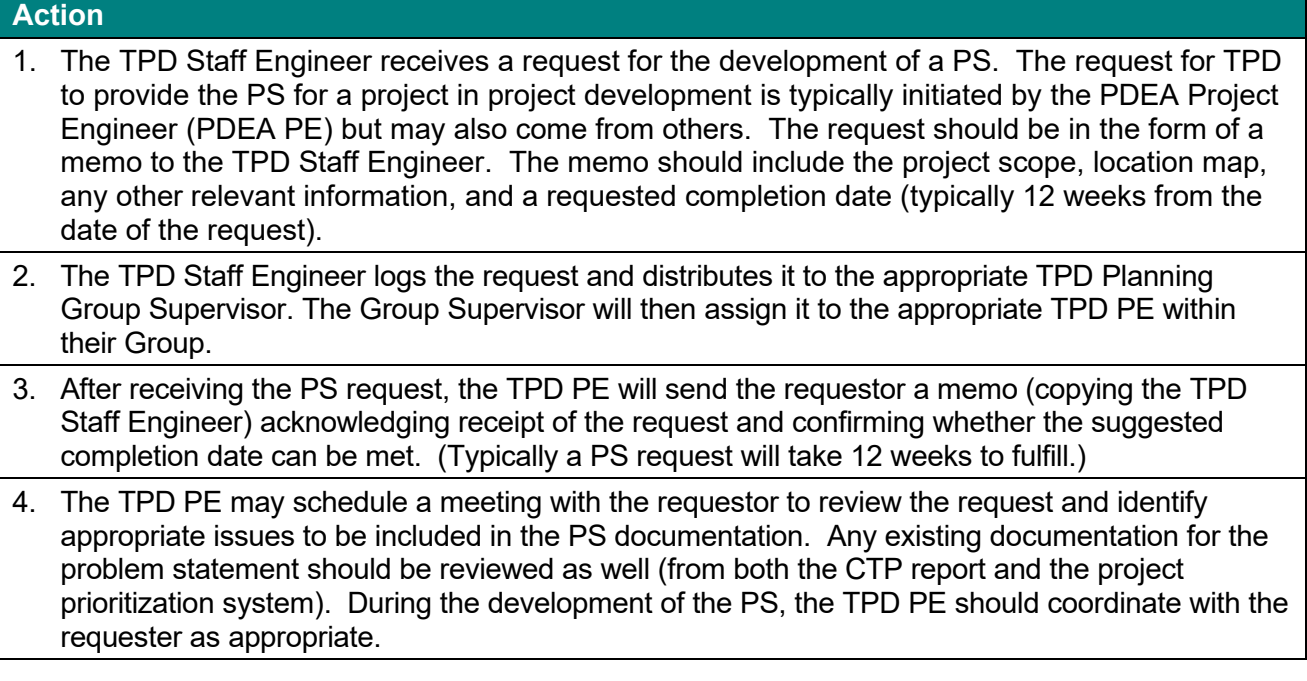

5. The TPD PE and/or MPO staff develops the PS in accordance with the '*Problem Statement Guidance*' provided below.

TPD's commitment is to provide PS documentation for all projects that are within areas that have received transportation planning assistance through the TPD. For those requests that are in areas without an existing CTP (or Thoroughfare Plan), the Group Supervisor or the appropriate TPD PE will provide a reply that includes any available information.

The product TPD will provide the requestor does not necessarily contain all the potential information listed for a Full PS (see the '*Problem Statement Guidance*' below), but will contain as much information as is readily available. The level of detail provided and format may vary based on available information and discussions with the requestor.

The current CTP (or Thoroughfare Plan) should be reviewed for information to be included in the PS, if available. The TPD PE will then develop the PS if none exists or add information as needed if less than a Full PS exists. A PS will only include information that is typically generated during the CTP process and data current as of the CTP study date. However, the TPD PE must contact the MPO, RPO and municipal/county staff in the vicinity of the project to gather local input for the PS.

Note that more specific information and updated data is expected to be obtained by the PDEA PE when using the PS to generate the Purpose and Need. Part of this request for this information may come to TPD. With Project Streamlining, the request for a traffic forecast will likely come after the Purpose and Need has been developed and approved. However, there may also be a request for a traffic estimate (mainline traffic projections from the CTP or LRTP) around the time of the PS request.

- 6. The TPD PE provides the draft PS documentation to the TPD Regional Planning Group Supervisor and TPD Unit Head for review. Once comments are addressed, and it is approved by the TPD Regional Planning Group Supervisor, the TPD PE will distribute the PS to the requestor, the TPD Staff Engineer (electronically), the TPD PE's Supervisor, and the CTP main file.
- 7. The TPD Staff Engineer enters the PS into the Project Store (see Project Store Enter Data procedure).
- 8. The TPD Staff Engineer logs the request as complete and maintains a copy of the PS.

# **Process 3 - Creating Maps for Full Problem Statements**

A map is required for full PS's, but maps are optional for others. All full PS's should include a heading that contains the facility name, Local ID number, and improvement description. The map(s) are then located under this heading. A north arrow and scale must be shown on each map. The project location map should only show the given project on the CTP base map; other CTP project proposals are not to be included on the project location map, as shown in the Full Problem Statement Template. Adequate road names should be labeled so that the PS information can be followed. For instance, label intersecting roads and other features that are referenced in the PS when possible.

For a full PS, a project location map is required and other maps can be added at the project engineer's discretion. For example, a map showing the project within the entire planning area could be included. An aerial map and/or photographs may also be included if it is determined to be informative and desirable. The first half page, up to one whole page, of the PS may be used for maps.

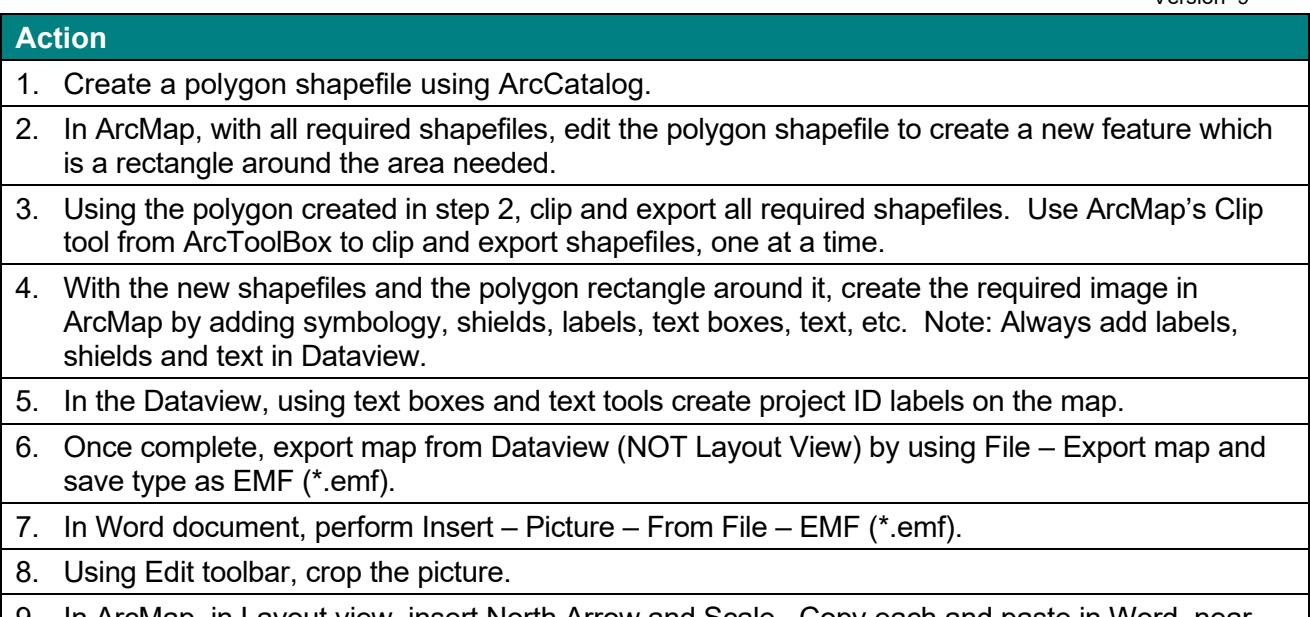

9. In ArcMap, in Layout view, insert North Arrow and Scale. Copy each and paste in Word, near the previous picture. Change the format of each to "In front of text". Move them and place them in the bottom right corner of the project map picture.

# *Policy, Regulatory, and Legal Requirements*

See "AASHTO Practitioner's Handbook – [Defining the Purpose and Need and Determining the](https://urldefense.com/v3/__https:/connect.ncdot.gov/resources/Environmental/PDEA*20Procedures*20Manual*20Documents/Purpose*20and*20Need*20Guidelines.pdf__;JSUlJSUl!8thh1mYPbGI!qNJZ9fBVD98Q3JmcWkqKjRJAiJsCpuOGaTNYBgex_US_ydBtq4vmyNDj7r4CVZlEQfjX0VM$)  range of Alternatives [for Transportation Projects"](https://urldefense.com/v3/__https:/connect.ncdot.gov/resources/Environmental/PDEA*20Procedures*20Manual*20Documents/Purpose*20and*20Need*20Guidelines.pdf__;JSUlJSUl!8thh1mYPbGI!qNJZ9fBVD98Q3JmcWkqKjRJAiJsCpuOGaTNYBgex_US_ydBtq4vmyNDj7r4CVZlEQfjX0VM$) (August 7, 2016)

# *Resources*

- Problem Statement Guidance
- Templates/Examples:
	- Full Problem Statement Template
	- Minimum Problem Statement Example
	- Problem Statement that References a Purpose and Need Underway or Completed Example
- "AASHTO Practitioner's Handbook [Defining the Purpose and Need and Determining the](https://urldefense.com/v3/__https:/connect.ncdot.gov/resources/Environmental/PDEA*20Procedures*20Manual*20Documents/Purpose*20and*20Need*20Guidelines.pdf__;JSUlJSUl!8thh1mYPbGI!qNJZ9fBVD98Q3JmcWkqKjRJAiJsCpuOGaTNYBgex_US_ydBtq4vmyNDj7r4CVZlEQfjX0VM$)  [range of Alternatives for Transportation Projects"](https://urldefense.com/v3/__https:/connect.ncdot.gov/resources/Environmental/PDEA*20Procedures*20Manual*20Documents/Purpose*20and*20Need*20Guidelines.pdf__;JSUlJSUl!8thh1mYPbGI!qNJZ9fBVD98Q3JmcWkqKjRJAiJsCpuOGaTNYBgex_US_ydBtq4vmyNDj7r4CVZlEQfjX0VM$) (August 7, 2016). Problem Statement Development Tips
- Customer Frequently Asked Questions
- Project Store Procedure

# *Background*

The purpose of creating problem statements is to communicate the need, context, and concept for proposed projects included in the long-range transportation plan, CTPs or MTPs. The format provides two sections, titled 'Identified Problem' and 'Project Proposal'.

The 'Identified Problem' section is intended to provide a clear and concise description of the problem. This section does not contain a description of the project or any discussion that would limit possible alternatives for consideration.

The 'Project Proposal' section is intended to provide supporting information about the recommendation on the long-range transportation plan. It contains data that has been identified as "good to know" information when making decisions about the purpose and need for a project. This information is also valuable as project proposals from long-range transportation plans are prioritized and programmed by NCDOT.

PSs will be developed for recommended CTP improvements in new CTP reports. The guidance linked to this procedure outlines options for various levels of PS, ranging from the minimum standards for documentation to a Full PS. The decision about which level of PS to develop for various proposed projects in a CTP is based on available resources and the criteria provided herein based on project scope and priority.

Additionally, a PS may be requested for a project under study, which is typically a request from PDEA. This PS request may be for a specific project in areas where the CTP documentation has not been updated to include formal a PS, or where more detail is needed (in cases where a Full PS was not developed). Transportation Planning Branch (TPD) provides a PS upon request for projects that are within an area for which it has provided transportation planning assistance or for which it has developed a Comprehensive Transportation Plan (or Thoroughfare Plan) in the past. PSs only include information that is typically generated during the CTP process. PSs are intended to replace what was formerly known as "planning-level purpose and need" statements.

# *Flowchart*

None

# *Record of Revision*

*The information contained in this procedure is deemed accurate and complete when posted. Content may change at any time without notice. We cannot guarantee the accuracy or completeness of printed copies. Please refer to the online procedure for the most current version.*

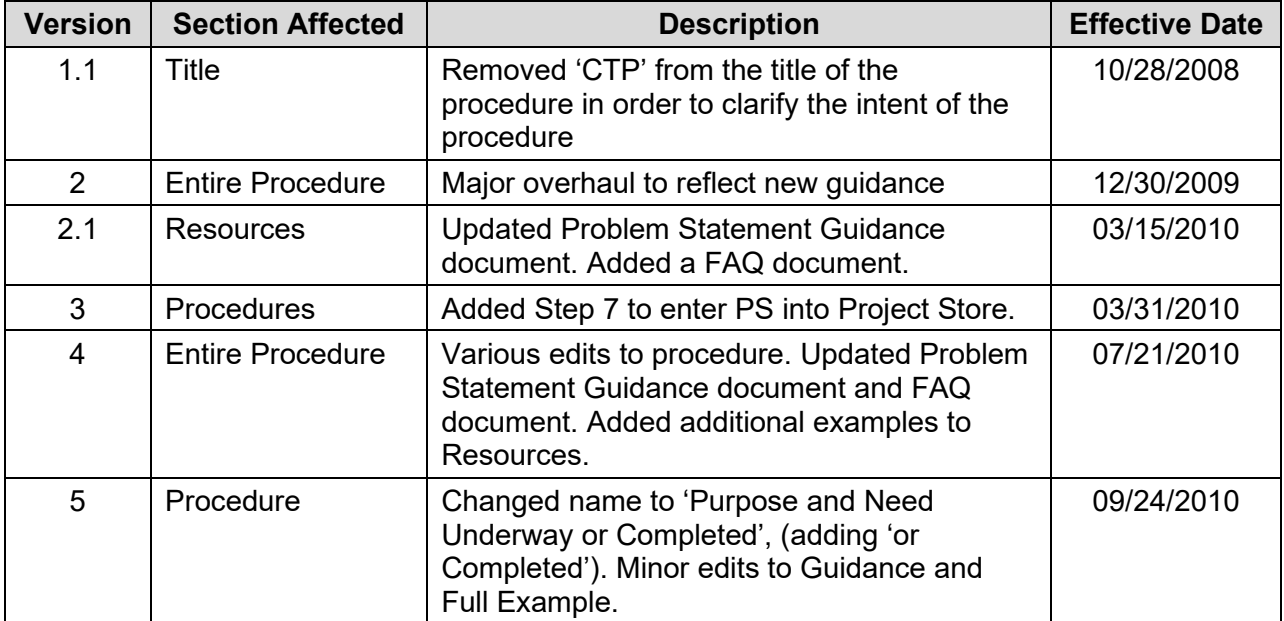

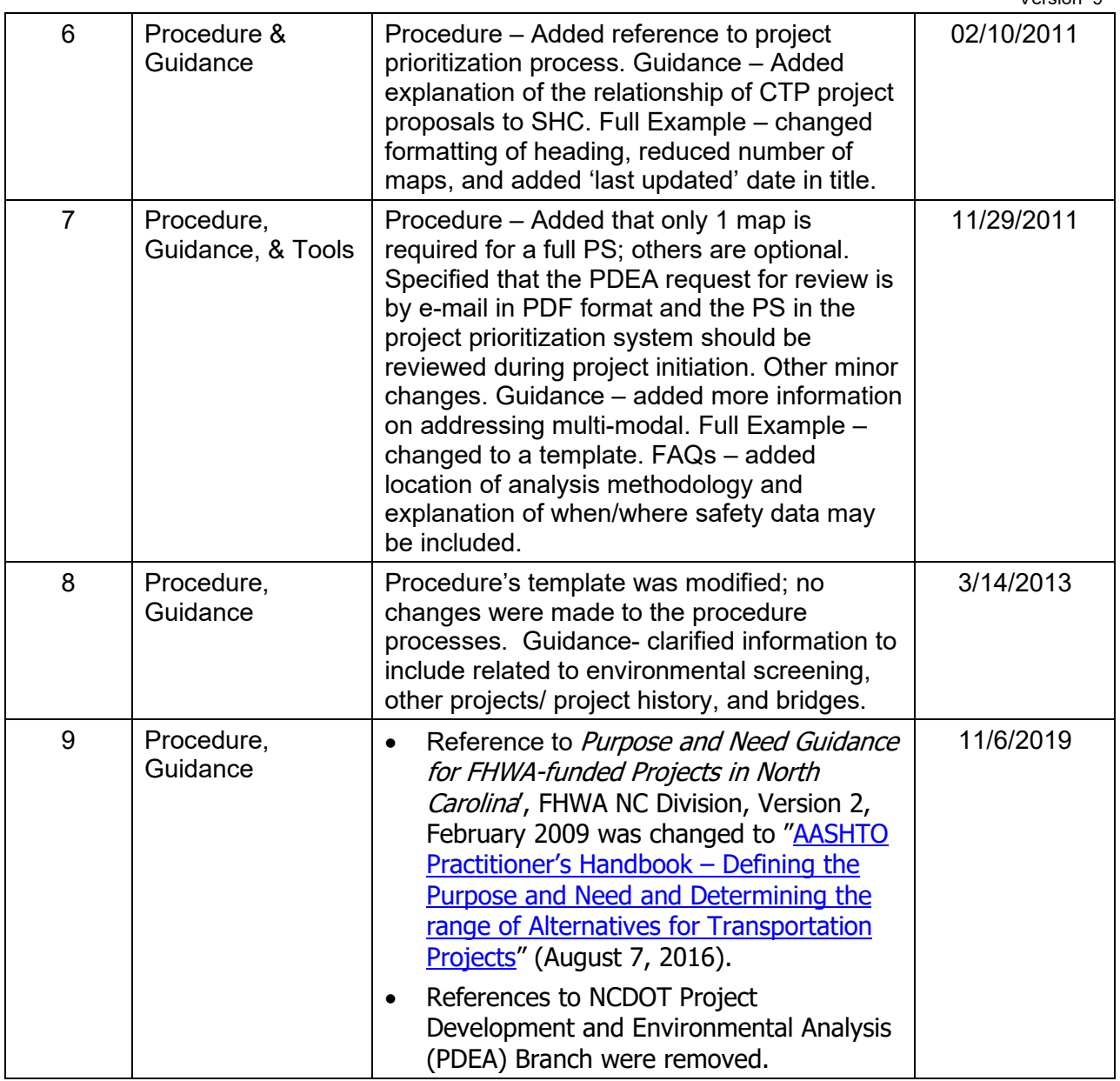